00:19:34 Toros Aledjian: Upcoming Webinars

Nov. 30, 2023 Accelerate your Transformation with the Business Technology Platform

https://webinars.sap.com/eur/2023-10-16-sap-ie-btp-industries-transformation-webinarglobal/en/home

Dec 7, 2023 BTP for Professional Services – Accelerate your Transformation with the BTP

https://webinars.sap.com/eur/2023-10-16-sap-ie-btp-industries-transformation-webinarglobal/en/home

00:19:51 Toros Aledjian: Join our SAP Garage Series

Find out how you can get started quickly and where to go for step-by-step guidance.

https://webinars.sap.com/2023-01-01-sap-ie-btp-garage-webinar-series/en/registration.aspx

00:20:03 Toros Aledjian: To access the Recording and Presentation material please use the following link:

https://webinars.sap.com/2021-12-31-sap-btp-customer-value-network-global/en/upcoming#11292023

00:20:37 Sridhar Ariba Demo: will this session be added into youtube channel?

00:21:02 Toros Aledjian: To access the Recording and Presentation material please use the following link:

https://webinars.sap.com/2021-12-31-sap-btp-customer-value-network-global/en/upcoming#11292023

00:25:19 Sridhar Ariba Demo: how do we create jobs in Ariba backend? i belive it has to be from middleware or from the destination system?

00:30:00 Mackenzie Moylan: Jobs would be called via the API from the Ariba source system, and these would be configured and used in the middleware which is Integration Suite in this case

00:30:24 Raj Chintam: Job will have to be scheduled & triggered from SAP Cloud Integrtion... this is a Configurable job .. will fetch data based what you provide in Config Paramters... like Date Range, Ariba Table Name ...etc

00:31:05 Sridhar Ariba Demo: ok got it

00:32:13 Raj Chintam: FYI - these SAP CI Artifacts can be downloaded free of cost .. and can used \adjusted \modified according to customers own business requirements

00:35:32 Guy de Bruyn: How are deleted records (like deleted PRs) being handled? One big pain point is that there is no way to get that in a delta. (requires complete refresh)

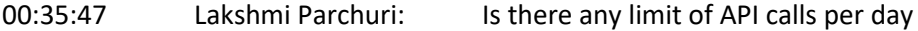

00:36:40 Sridhar Ariba Demo: CPI to data sphere do we have standard connectivity to receive ariba data? or should we need to build anything there

00:37:17 Premanshu Gupta: does it support increment load(delta records)

00:38:06 Ben Nelligan | SAP: Replying to "CPI to data sphere d..."

You can run an IFlow that upserts to DSP tables. For standard content https://help.sap.com/doc/80d2a628f5204ca1a60713ff508c5823/cloud/en-US/SAP\_Datasphere\_Content.pdf

00:41:22 Raj Chintam: Replying to "CPI to data sphere d..."

It works via JDBC Connectivity

00:41:41 Mackenzie Moylan: Replying to "Is there any limit..."

Rate Limit (Requests): 1/second, 2/minute, 8/hour, 60/day would be the rate limits for the Job Submission API

00:43:38 Mackenzie Moylan: Replying to "Is there any limit..."

for the job results API - Rate Limit (Requests): 2/second, 20/minute, 200/hour, 1000/day

for the view management API - Rate Limit (Requests): 1/second, 10/minute, 100/hour, 500/day

These limits can be found on the developer.ariba.com

- 00:45:02 Ryan Quinn: I may have missed it, but where were the XSDs sourced from?
- 00:45:34 Ryan Quinn: Replying to "I may have missed it..."

Are they returned from a query to the Ariba APIs?

00:45:39 Raj Chintam: Replying to "I may have missed it..."

XSD need to be generated b yyou depending on which Ariba Table you are fetching the data from

00:46:47 Raj Chintam: Replying to "I may have missed it..."

Ariba job submit report will fetch the response columns ..based on this response feilds ... you need to build XSD based on the table you are querying .. or ..shortcut ... open an existing XSD...and just modify the new column names

00:47:33 Ryan Quinn: Replying to "I may have missed it..."

## gotcha, thank you!

00:48:09 Lakshmi Parchuri: Replying to "Is there any limit..."

## Got it. Thanks

00:49:02 Toros Aledjian: Please Contact Us!!

## Todd Hanna

todd.hanna@sap.com

Raj Chintam

raj.chintam@sap.com;

Mackenzie Moylan

mac.moylan@sap.com

Toros Aledjian

toros.aledjian@sap.com

00:50:57 Sridhar Ariba Demo: how does the ZIP files are getting converted and where. Is it on Datasphere?

00:51:20 Raj Chintam: Replying to "how does the ZIP fil..."

Zip files will be processed on SAP Cloud Integration

00:51:45 Raj Chintam: Replying to "how does the ZIP fil..."

Json data is read, converted to XML blob and pushed into Datasphere

00:52:00 Sridhar Ariba Demo: Replying to "how does the ZIP fil..."

got it. thanks

00:52:59 Sridhar Ariba Demo: can we extract custom fields from the Ariba ?

00:54:32 Raj Chintam: Replying to "can we extract custo..."

Yes, as long as you configured them in Ariba and They are returned by Analytical API, they can be fetched

00:54:37 Sridhar Ariba Demo: is it possible to integrate Ariba details directly to SAC without DWC or Datasphere?

00:55:43 Tufan: I might have missed - Does this work for Ariba -Spend Analytics or Ariba Buying on P2P side?

00:55:52 Richard Palotai: Screen resolution of dem is very low, is it possible to enhance it?

00:56:07 Dhwanit Shah: yes

- 00:56:12 Dhwanit Shah: screen is blury
- 00:56:20 Ben Nelligan | SAP: Zoom in
- 00:56:25 Richard Palotai: resolution is low

00:56:25 [SAP] Sébastien Turpin: quality is very bad

00:56:27 Lakshmi Parchuri: screen is blurry

00:56:52 Renchy Thomas: Please share the slide

00:57:18 Sridhar Ariba Demo: is it possible to integrate Ariba details directly to SAC without datasphere?

00:58:18 Raj Chintam: Replying to "I might have missed ..."

For now - it is just Ariba Spend Analytics

00:59:27 Sridhar Ariba Demo: Does the Datasphere and SAC content supports all ariba solutions like sourcing, buying and contracting. or currently it is supported only for spend analysis?

01:04:54 Mackenzie Moylan: Replying to "is it possible to ..."

Currently not possible, needs to have a middleware to extract and a database to store the data in and be leveraged with SAC.

01:06:37 Toros Aledjian: To access the Recording and Presentation material please use the following link:

https://webinars.sap.com/2021-12-31-sap-btp-customer-value-network-global/en/upcoming#11292023

01:07:12 Mackenzie Moylan: Replying to "Does the Dataspher..."

This current content for Datasphere and SAC is for Spend Analysis. However, the Analytical Reporting API that is being leveraged for other reports. There are a few SAC reports for Ariba that have a Postgres SQL DB solution so it would require some rework in the DB area

01:07:14 Sridhar Ariba Demo: Is it possible to use BW/HANA to integrate with SAC instead of datasphere

01:09:33 Raj Chintam: Replying to "Is it possible to us..."

We did not try this option ... but it should be possible if there is ability to create background tables using SQL scripts and if JDBC connectivity option is available

01:10:24 Renchy Thomas: Will you have additional sessions planned for this?

01:10:33 Toros Aledjian: Todd Hanna

todd.hanna@sap.com

Raj Chintam

raj.chintam@sap.com;

Mackenzie Moylan

mac.moylan@sap.com

Toros Aledjian

toros.aledjian@sap.com

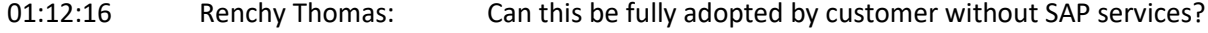

01:12:43 [SAP] Guido Eichmann: Find the content documentation here (SAC) https://help.sap.com/docs/SAP\_ANALYTICS\_CLOUD/42093f14b43c485fbe3adbbe81eff6c8/c1461ee44e 3c467f971d42bbe19b65e7.html

and here (SAP Datasphere): https://help.sap.com/doc/4b618244ad5f4fbb8423d08996f8b891/cloud/en-US/SAP\_Data\_Warehouse\_Cloud\_Content.pdf

01:13:53 Raj Chintam: Replying to "Can this be fully ad..."

yes

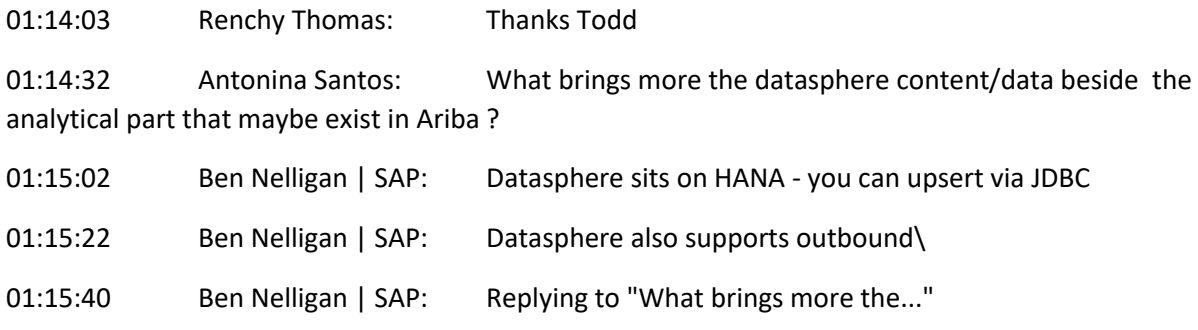

A unified landscape

01:15:56 Raj Chintam: Replying to "Datasphere sits on H..."

Yes... via JDBC we support 5 diffrent DB's. Like - Oracle, HANA, MS SQL, Post Gres, DB2

01:16:53 Ben Nelligan | SAP: Replying to "What brings more the..."

Semantic layer as well

01:17:46 Srinivas K: As this is a community version for the content , from operation support point of view if there is any update or compatibility issue , can SAP support be engaged similar to other products

01:18:36 Ashutosh Shukla: SAP have ETL tool like Cloud Data Services etc then why SAP focusing Integration suite for ETL work and working with multiple file

01:18:37 Ben Nelligan | SAP: Replying to "As this is a communi..."

As long as you do not change the standard content - SAP will back it

01:20:25 Ben Nelligan | SAP: In DSP the API endpoints are Analytic : will aggregate, Relational : will not aggregate with regards to an output

01:20:53 Ben Nelligan | SAP: There is also an Open Connector : https://help.openconnectors.ext.hana.ondemand.com/home/sapariba\

01:25:01 Raj: Can this integration package be customized to send the files to a different DW or Data lake?

01:25:04 Renchy Thomas: We currently use a 3rd party connector to bring in Ariba data into Datasphere. We are looking to move to a more SAP centric approach - and this is interesting

01:27:34 Tufan: Is there any plan when one Solution will be designed for Ariba Buying or Ariba Network

01:27:51 Ben Nelligan | SAP: Replying to "Is there any plan wh..."

SAP BTP

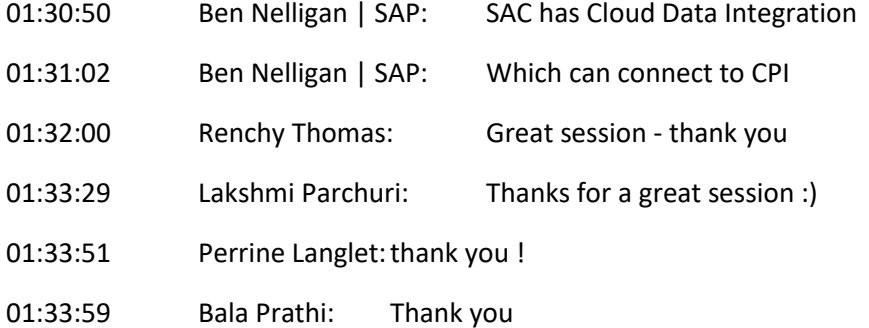